Marc Antoine Charpentier (1643-1704)

Tragédie Davis et Jonathas 1688

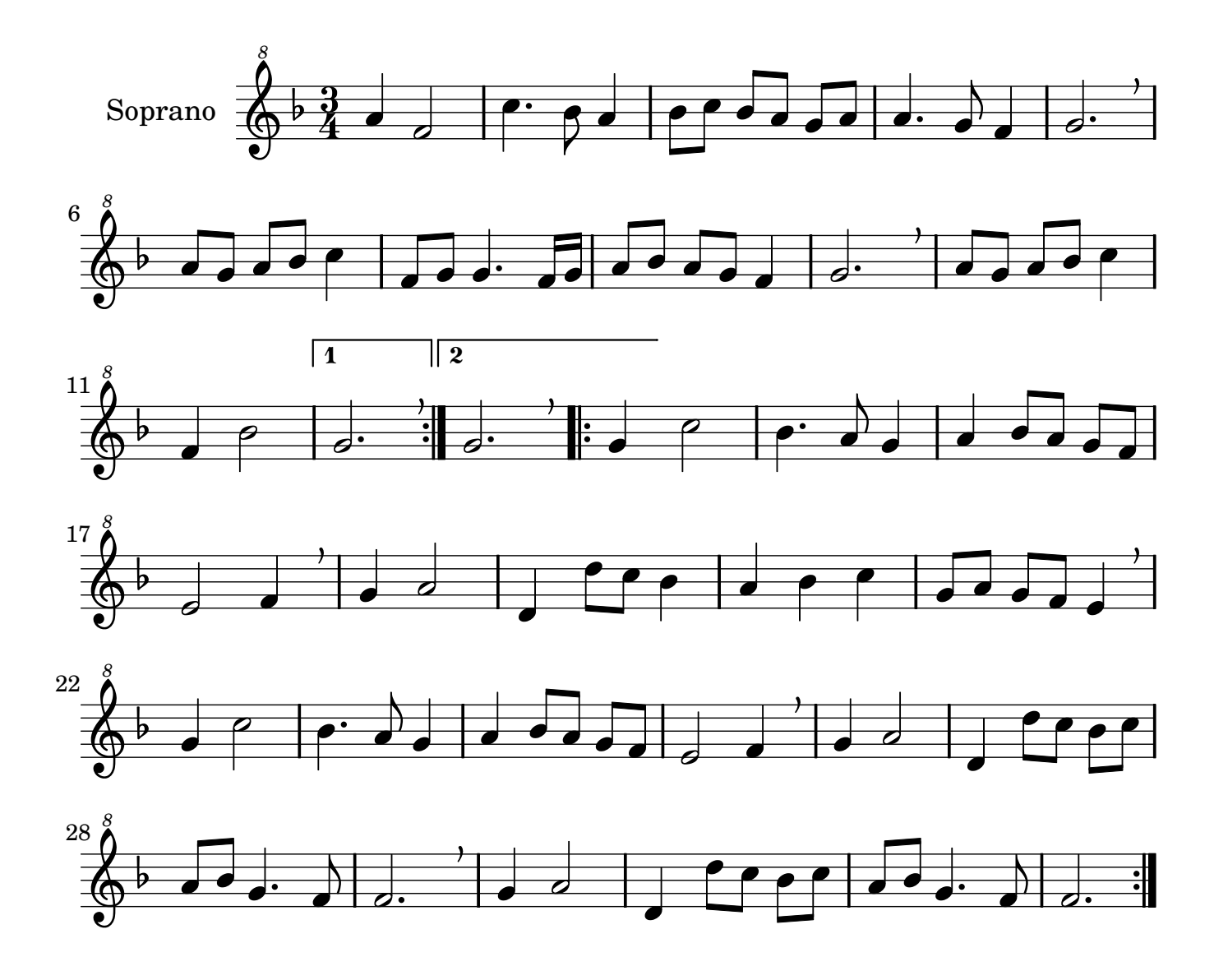

Music engraving by LilyPond 2.10.14—www.lilypond.org non-commercial copy Welcome. Transcription Marc Lanoiselée d'après fond Philidor BNF

Marc Antoine Charpentier (1643-1704)

Tragédie Davis et Jonathas 1688

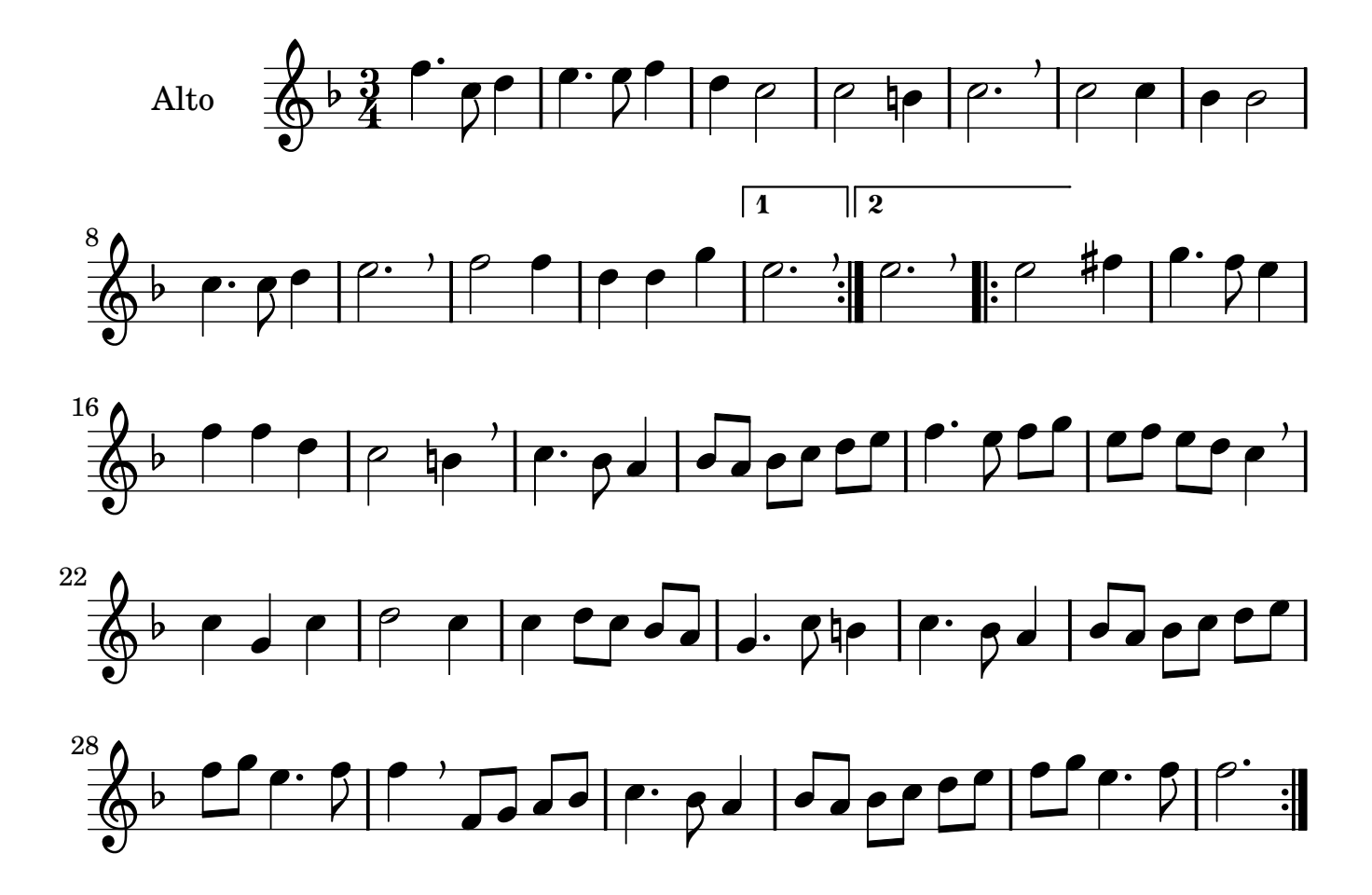

Marc Antoine Charpentier (1643-1704)

Tragédie Davis et Jonathas 1688

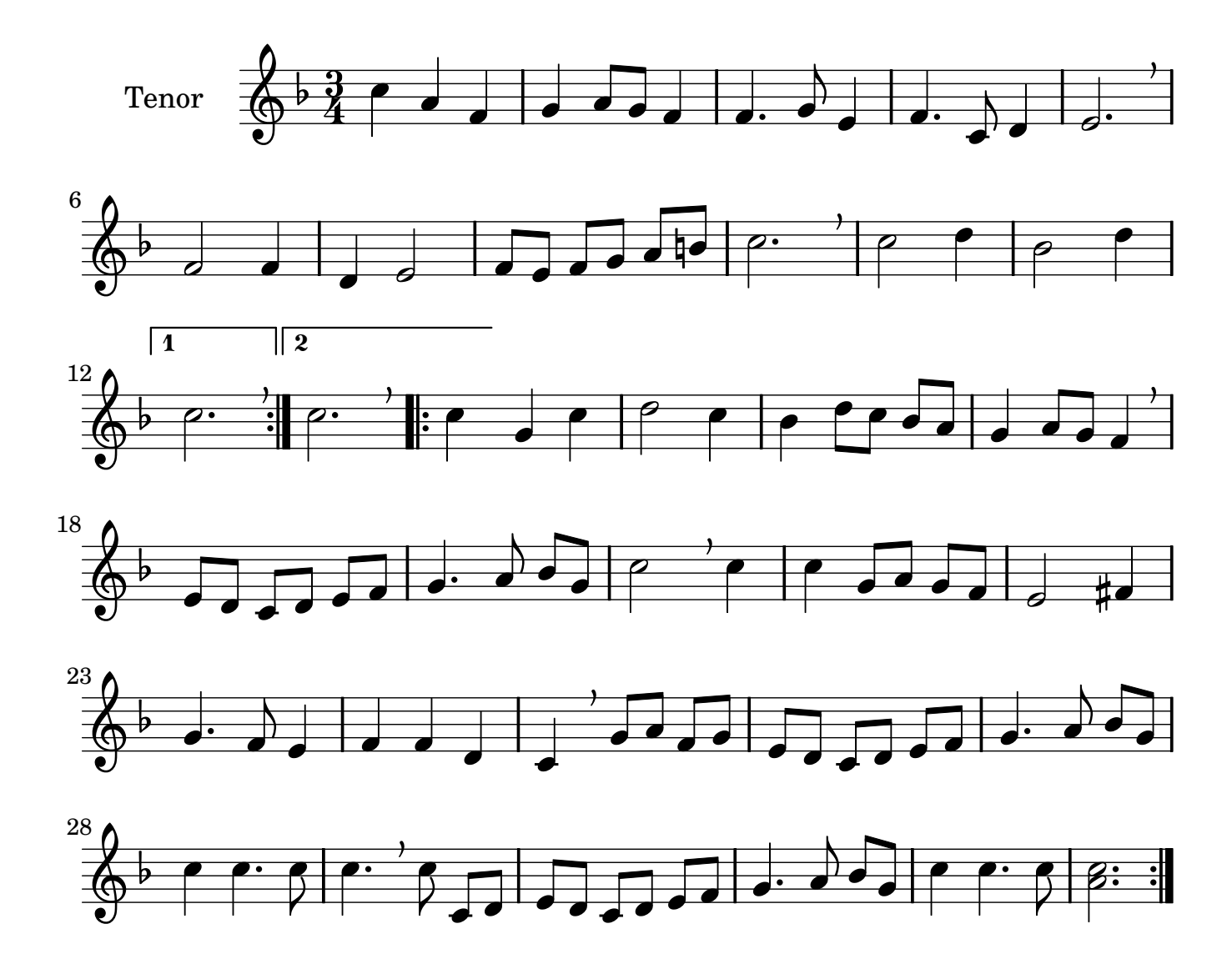

Music engraving by LilyPond 2.10.14—www.lilypond.org non-commercial copy Welcome. Transcription Marc Lanoiselée d'après fond Philidor BNF

Marc Antoine Charpentier (1643-1704)

Tragédie Davis et Jonathas 1688

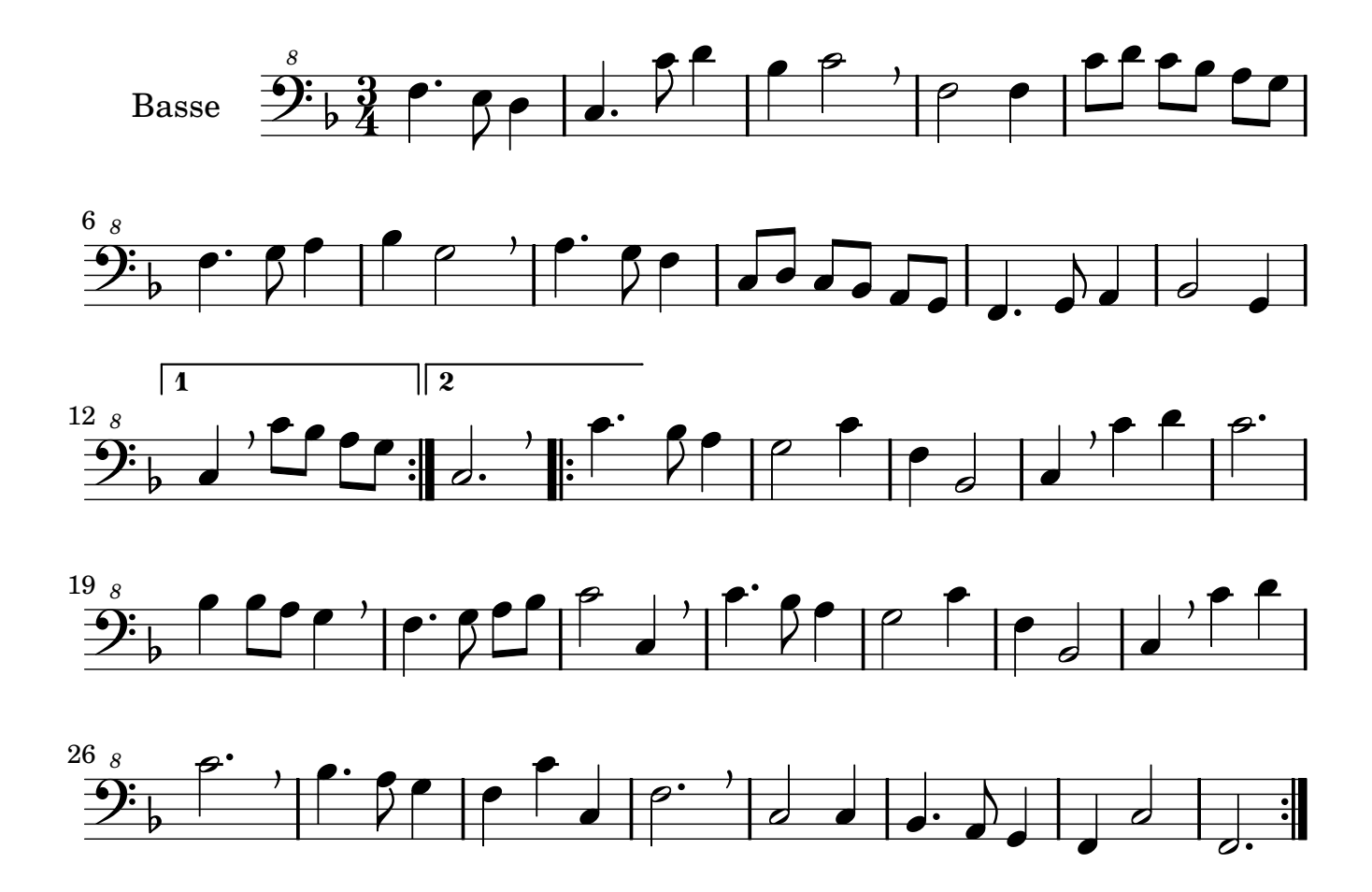

Music engraving by LilyPond 2.10.14—www.lilypond.org non-commercial copy Welcome. Transcription Marc Lanoiselée d'après fond Philidor BNF